## Designing for Scalability

**Patrick Linskey EJB Team Lead BEA Systems plinskey@bea.com**

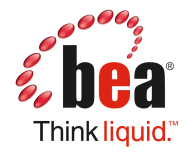

**Patrick Linskey** EJB Team Lead at BEA OpenJPA Committer JPA 1, 2 EG Member

## Agenda

#### **Define and discuss scalability**

- **Vertical**
- **Horizontal**
- **Examine ways to make software scale**
	- **Code / Algorithms**
	- **Asynchronous Libraries**
	- **Other Languages**

## **Scalability**

**Ability to increase the total number of operations performed in a unit of time**

## **Vertical Scalability:**

- **"Make the machine bigger"**
- **Horizontal Scalability**
	- **"Add more machines"**

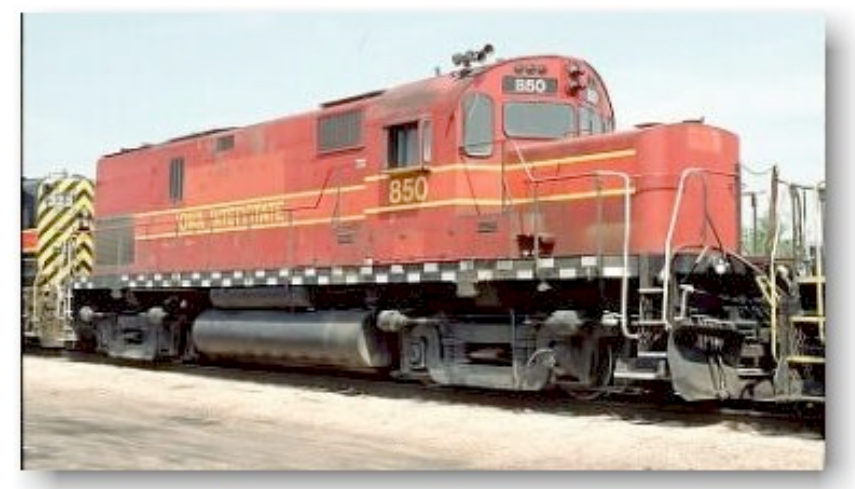

## **Bottlenecks**

- **Limit the scalability of a system**
- **Intrinsic bottlenecks**
- **Artificial bottlenecks**

## Example Problem Domain

- **Financial fund management**
- **Multiple in-house engineering needs**
	- **Trade Execution**
	- **Trade Settlement**
	- **Strategy Definition**
	- **Strategy Simulation**
	- **Portfolio Risk Analysis**

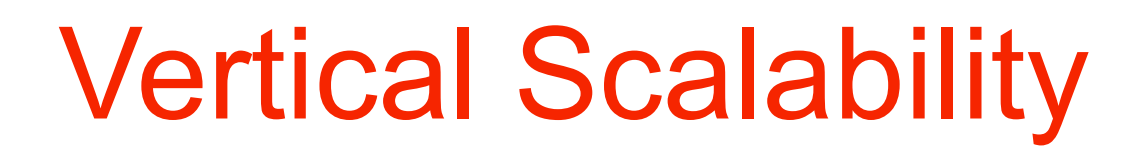

#### **Translated into Java:**

# Scaling Within a Machine

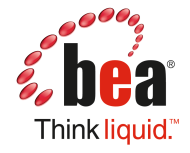

7

## Vertical Scale Factors In Your Control

- $\bullet$  **Improve code efficiency** 
	- **Memory**
	- **CPU**
- **Optimize I/O between physical tiers**
	- **Web 2.0: beware!**
- **Make code scale across multiple cores / CPUs**

## Code Optimization Possibilities

### **Performance and scalability are linked**

### **Scalability: more operations per time unit**

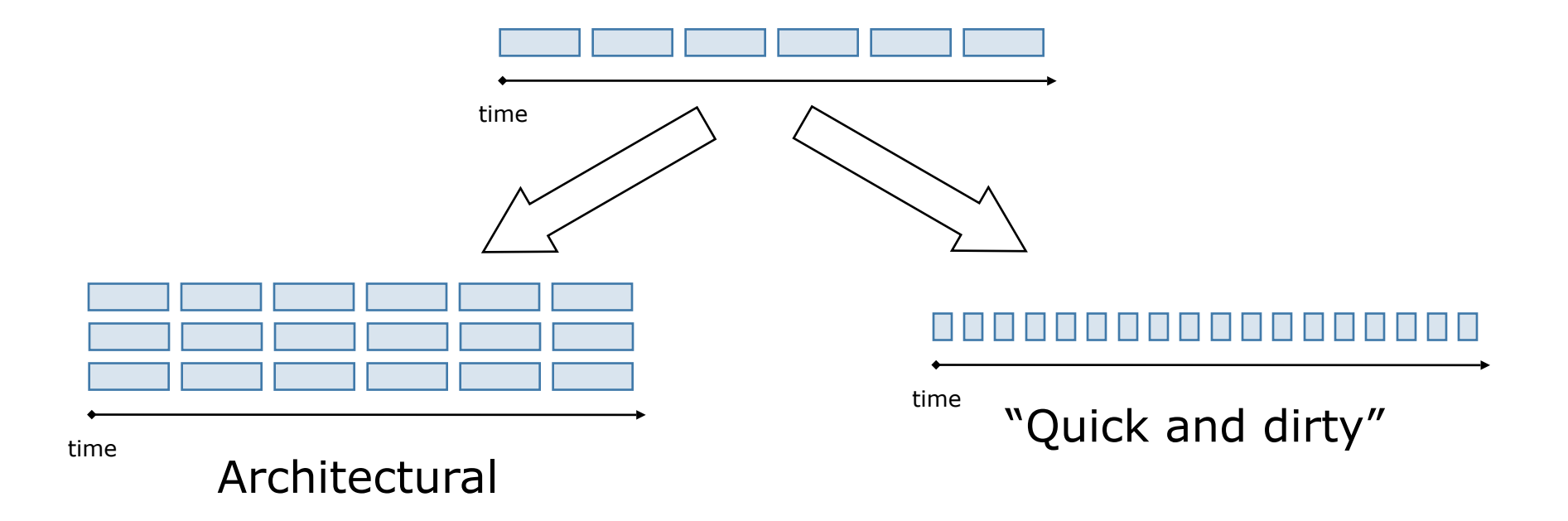

## "Scale" Vertically via Code Optimization

#### **Reduce copying, looping, etc.**

- **"Write good code"**
- **SQL statement batching**
	- **PreparedStatement.addBatch()**
	- **ORM frameworks**
- **Transaction batching** 
	- **Especially powerful in XA environments**
	- **JMS message batching**

## Write-Once Shared Memory

```
class SlowTradeManager {
   private Set types;
  public synchronized Set
     getTradeTypes() {
     if (types == null)
       types = loadTypeData();
     return types;
   }
}
```
**class FastTradeManager { private Set types; public Set getTradeTypes() { if (types == null) types = loadTypeData(); return types; } }**

#### **loadTypeData() might be called more than once**

## Fund Risk Balancing

- **Problem**
	- **Multiple traders act on the same security**
- **Solution** 
	- **Maintain fund-global position data**
	- **Mutable shared state!**

## Multi-machine solution (circa 1998)

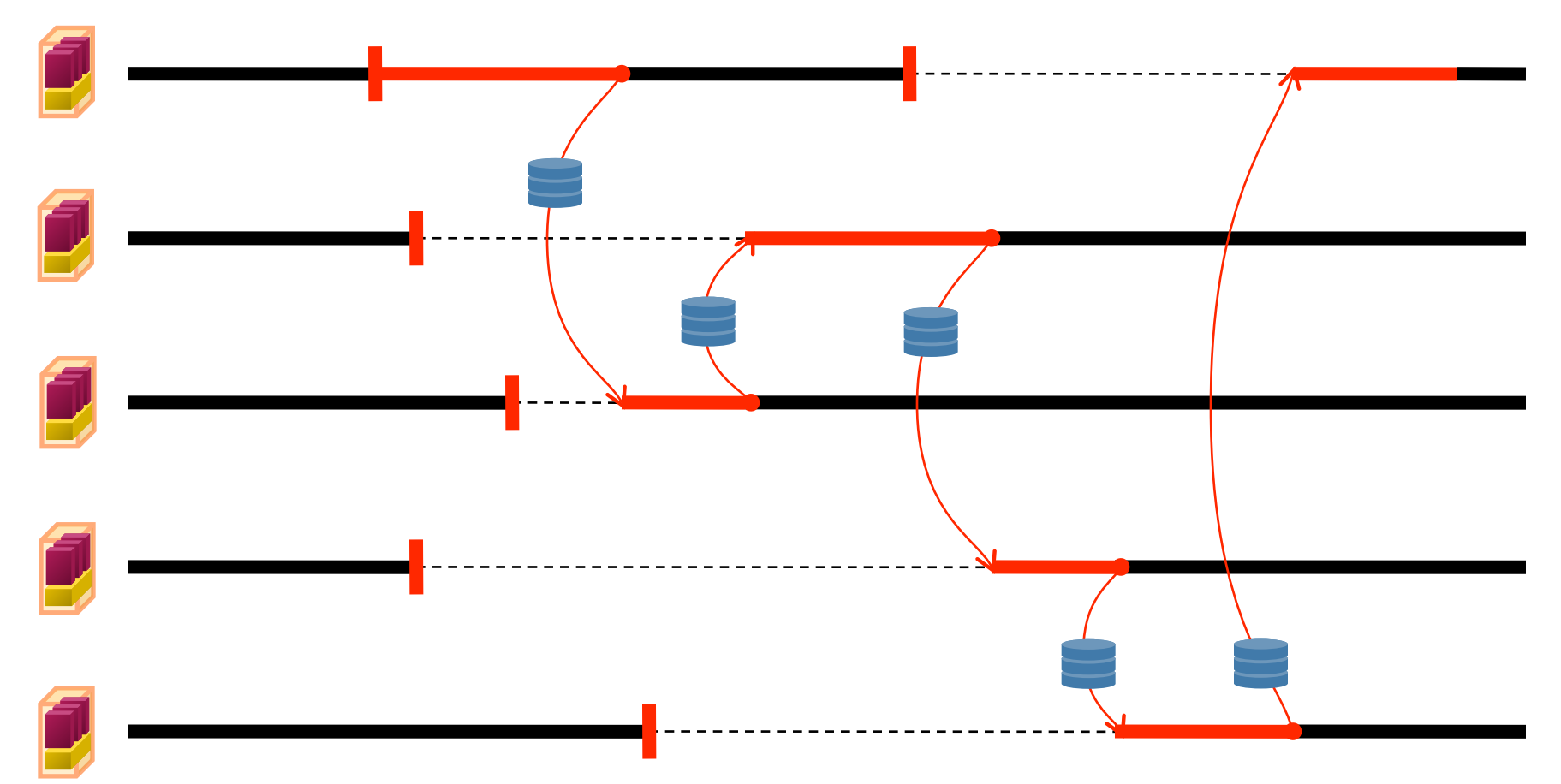

## **Synchronization**

- **synchronized is for** *asynchronous execution*
	- **"Execute this block of code in its entirety before others that share this lock"**
- **Modern computers handle high\* concurrency**
	- **synchronized is often a bottleneck**
	- **Avoid synchronization at runtime** *at all costs*
		- **uncontended synchronization is cheap**

## Multi-core / CPU synchronization

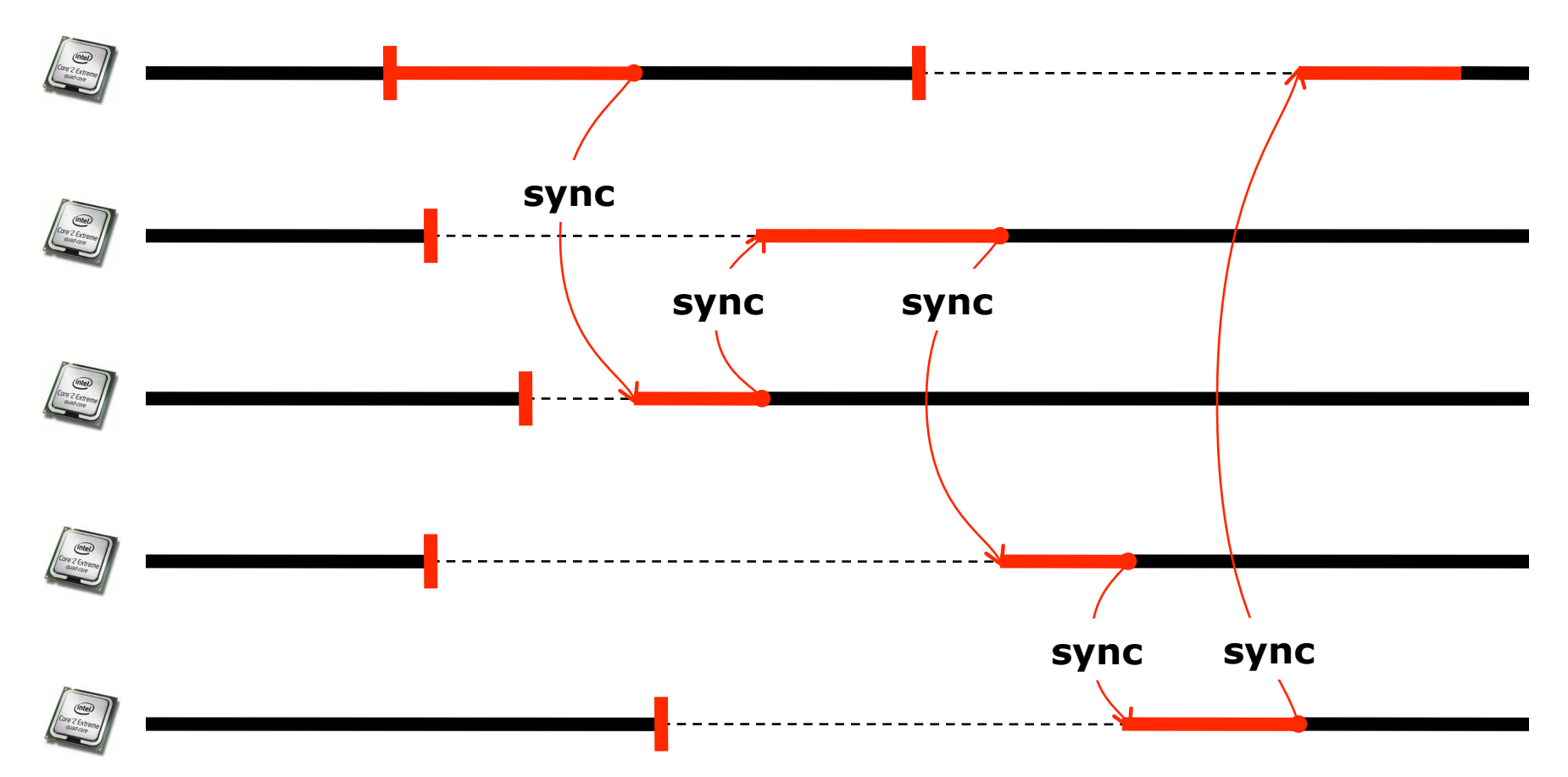

## Mutable Shared Memory

**import java.util.concurrent.atomic.AtomicDouble;**

**class AggregateFundPosition {**

 **}**

**}**

 **private AtomicDouble totalExposure = new AtomicDouble(0);**

 **public double incrementBy(double amount) {**

```
 while (true) {
            double old = totalExposure.get();
           double next = old + amount; if (counter.compareAndSet(old, next))
                return next;
 }
```
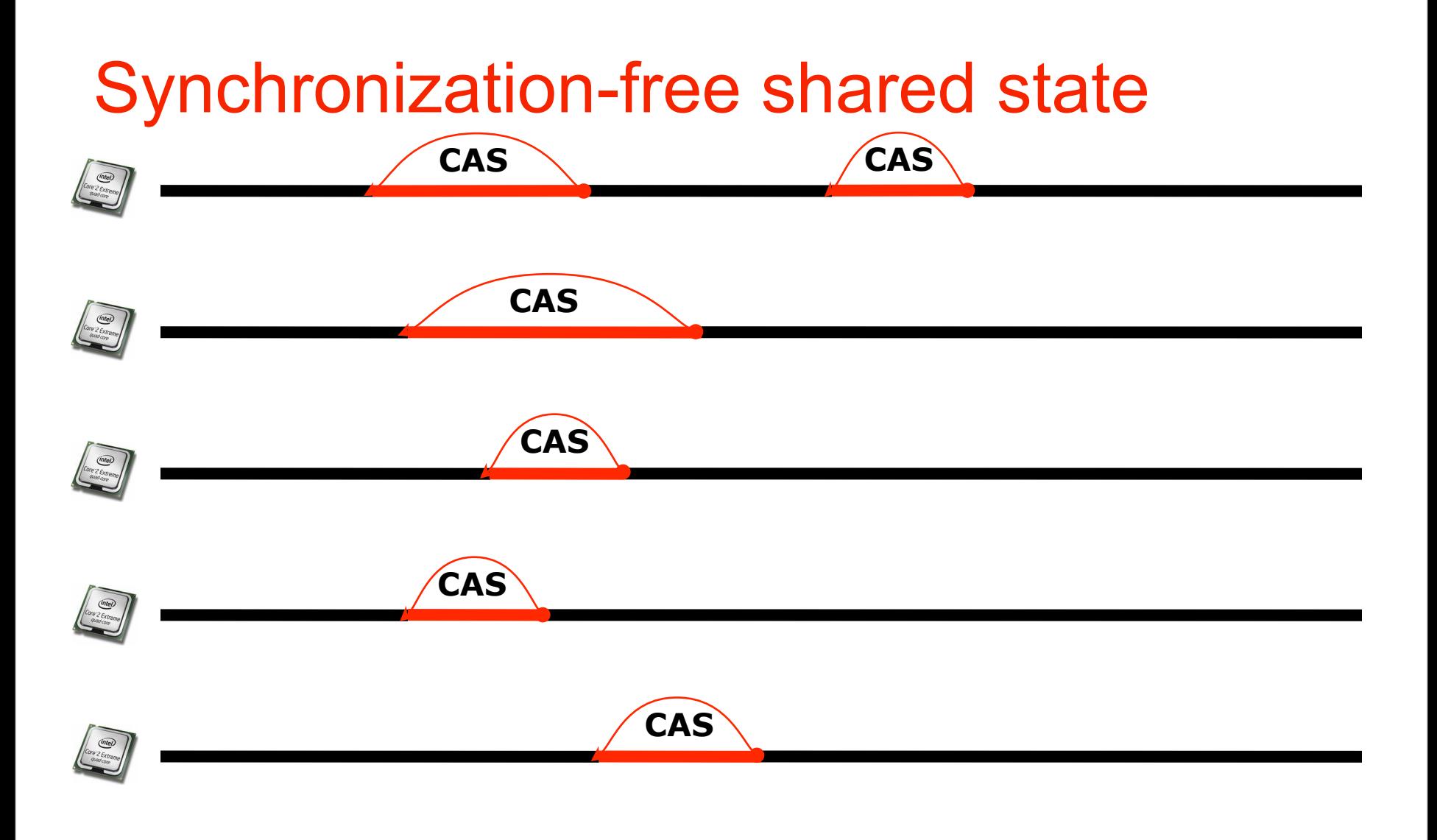

## Horizontal Scalability

#### **Translated into Java:**

# Scaling Across Machines

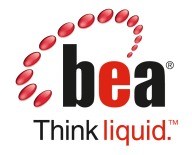

## Horizontal Scaling: Add More Servers

- **All doing the same thing**
- **Partitioned by infrastructure layer**
- **Partitioned by application role**
- **Partitioned along data graph boundaries**

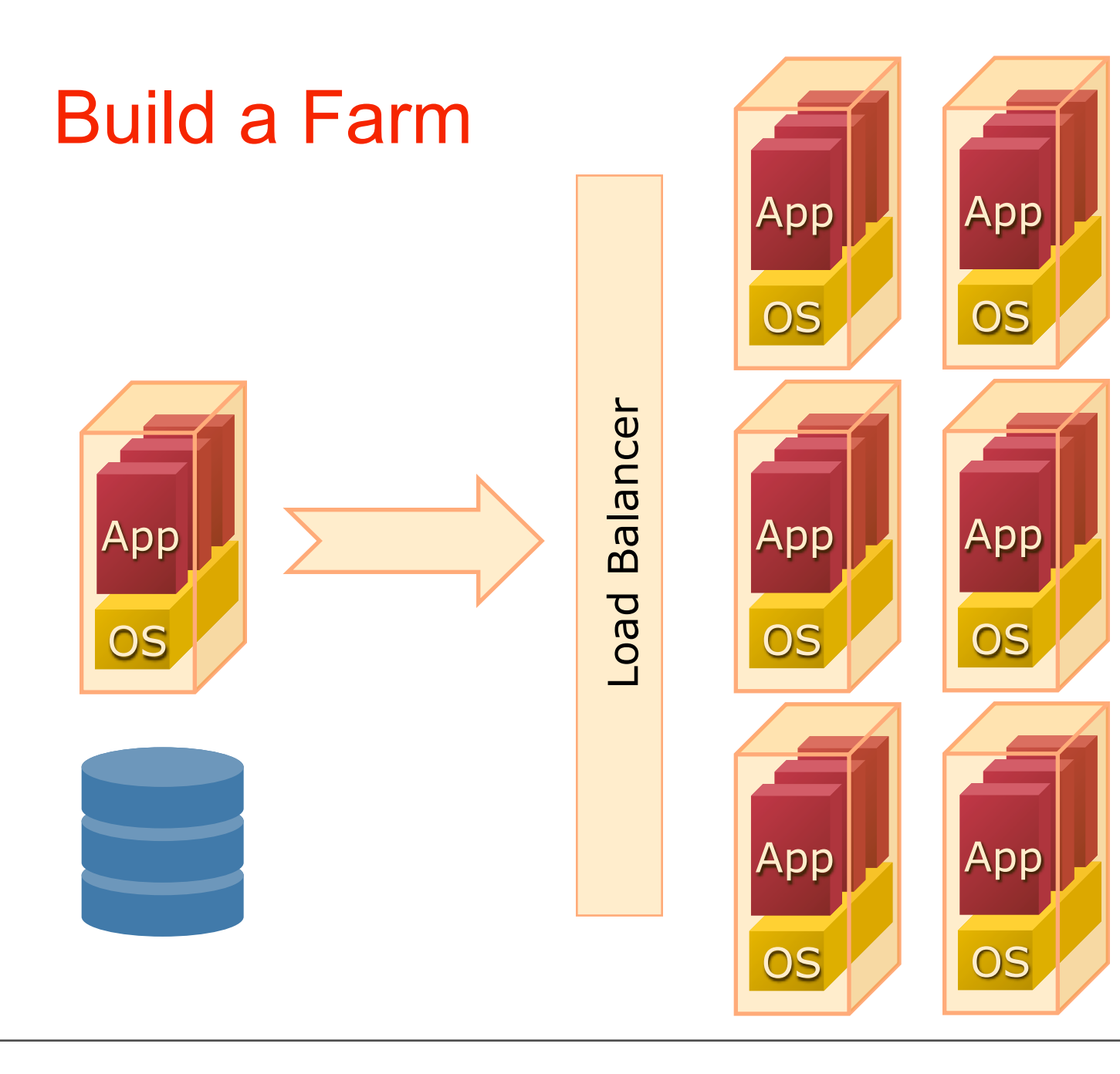

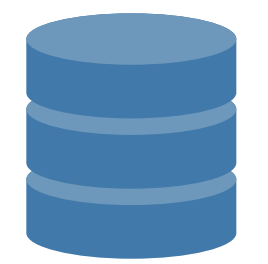

## Slow Down

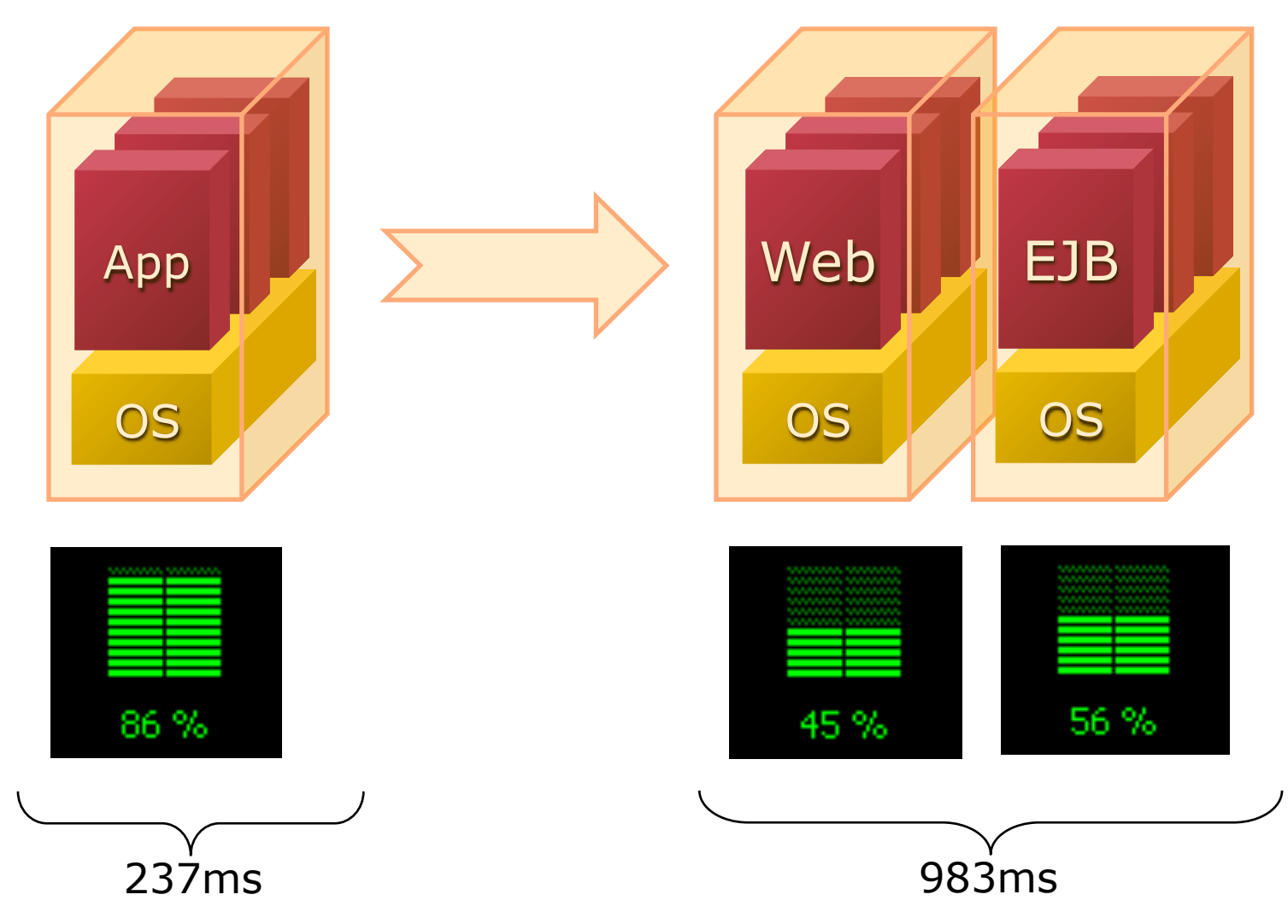

## Divide and Conquer

- **Old as `time` itself**
	- **mail, news, telnet all on different servers**
- **You use partitioning every day**
	- **Telephone call routing**
	- **ATM card transactions**
	- **Stock markets**
	- **Elevator banks**

### Break Up Stateful Services

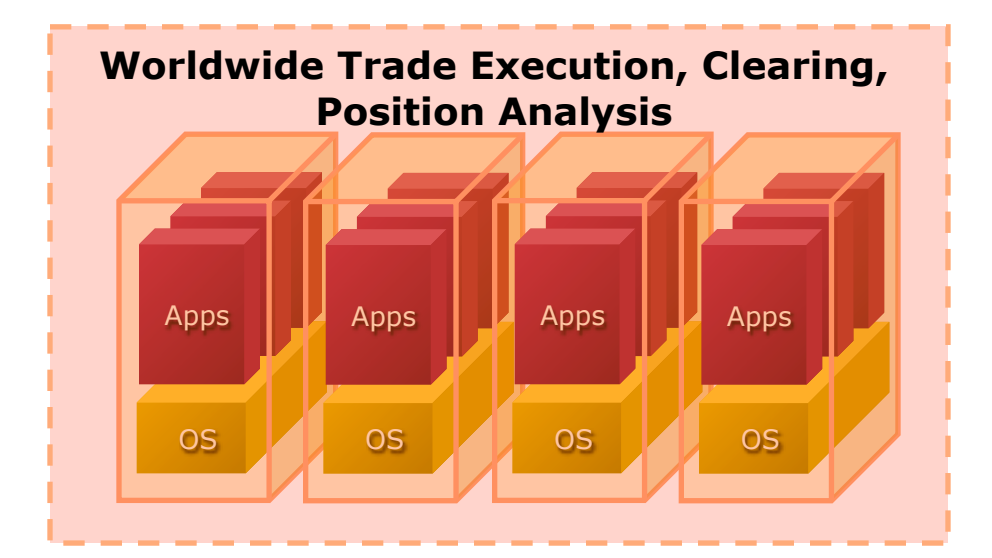

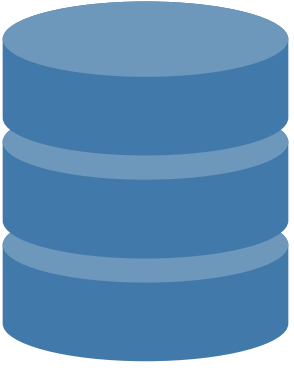

## Partition Along Application Boundaries

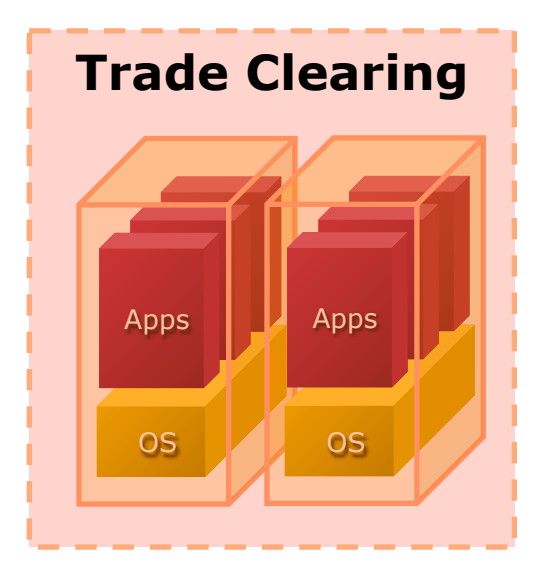

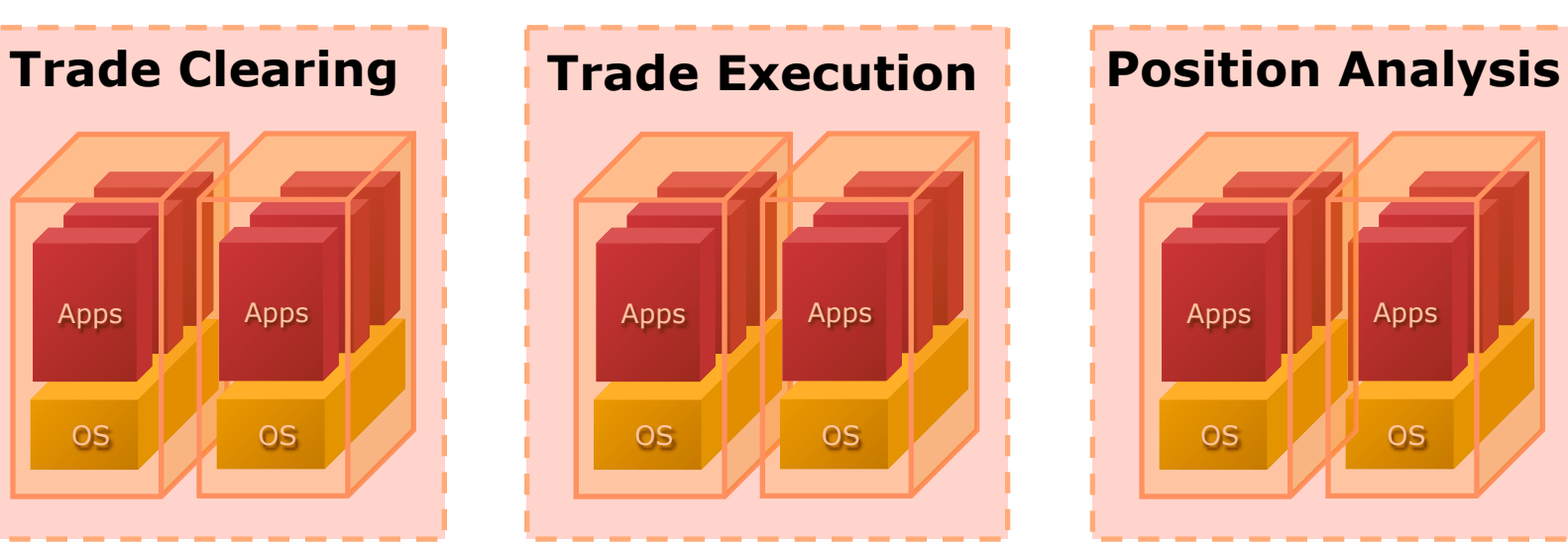

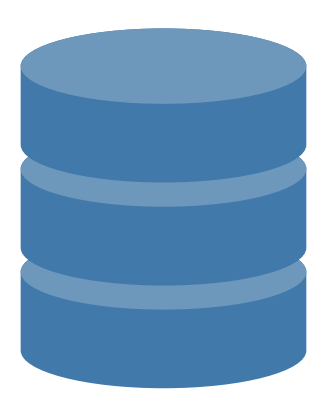

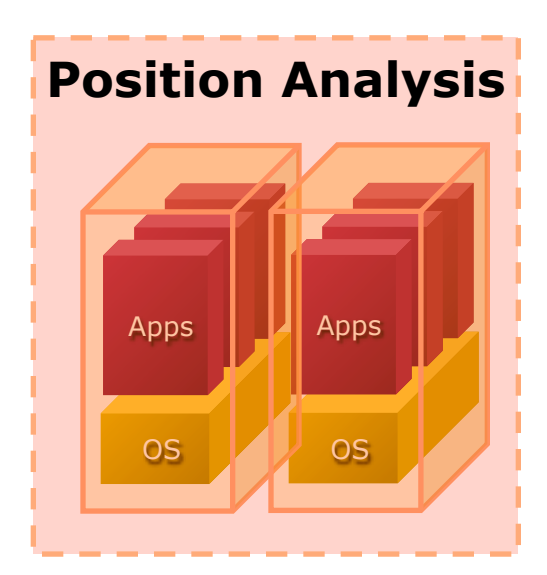

## Partition along data set "fault lines"

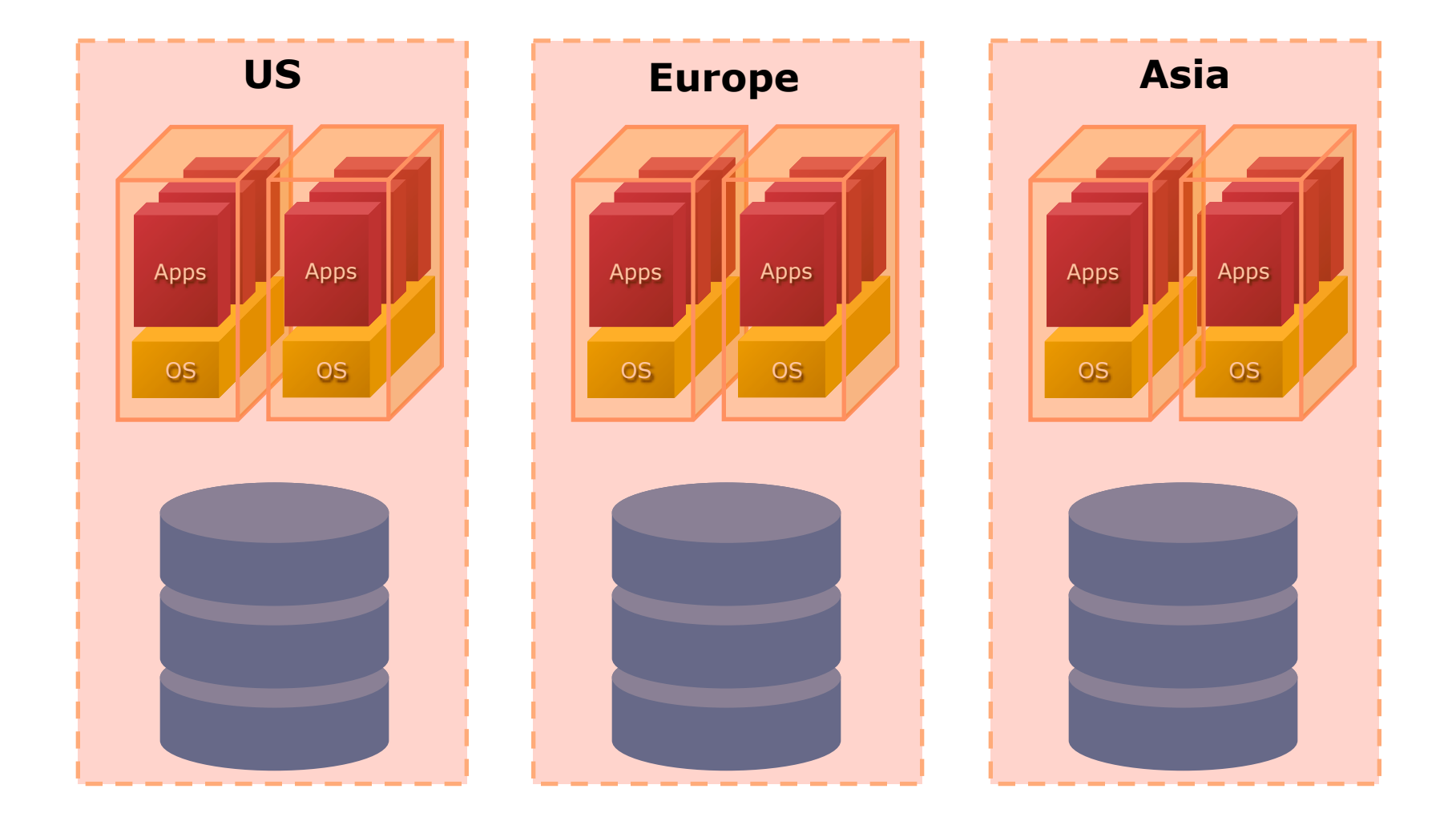

## Asynchrony in Java

- **Java is a mostly synchronous environment**
- **Business algorithms often aren't**
- **Take advantage of this where possible**
	- **JMS message queues**
	- **java.util.concurrent.ExecutorService**
	- **commonj.work.WorkManager**
	- **Scheduled jobs**

## Async Tasks and Resource Utilization

- **Good JMS servers / ExecutorServices / WorkManagers do resource tuning and optimization**
	- **Limit threads allocated to async processing**
	- **Configure priority of async vs. sync (i.e., HTTP request)**

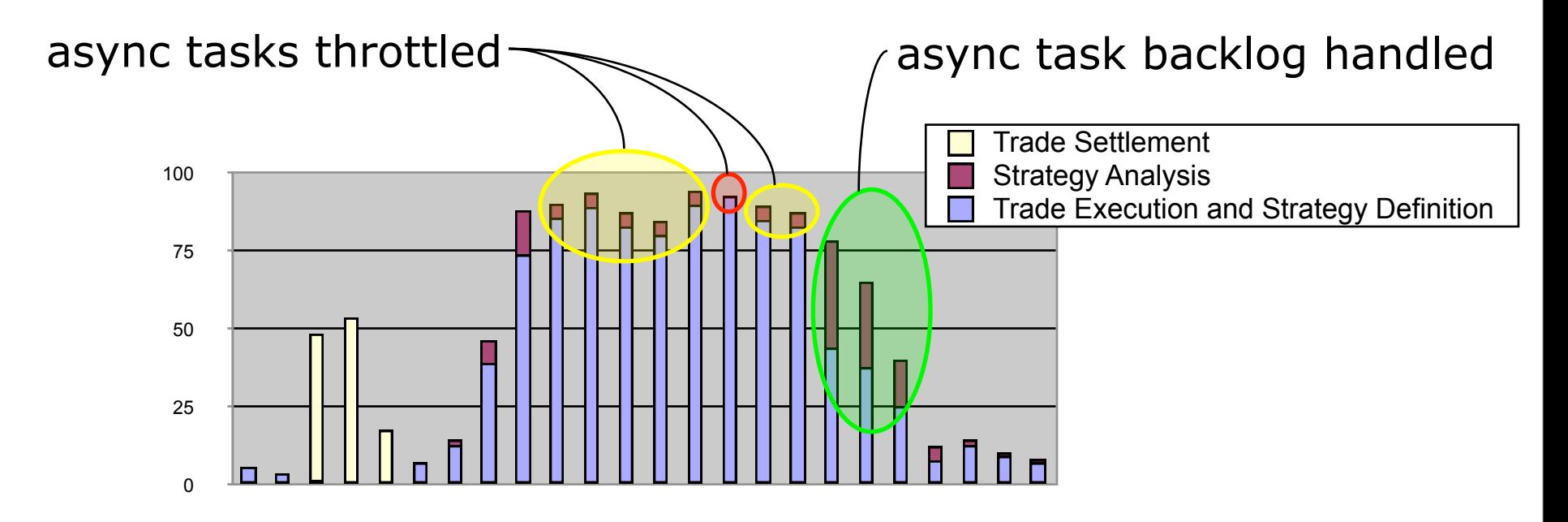

## Adapt Requirements to Concurrency

- **Identify slow-running / expensive parts of the user experience**
- **Work with requirements team to replace these with asynchronous processes**
	- **Website usage statistics generated nightly instead of on-demand**
	- **Dynamic PDF delivery via email instead of embedded web content**

## Starting from Scratch

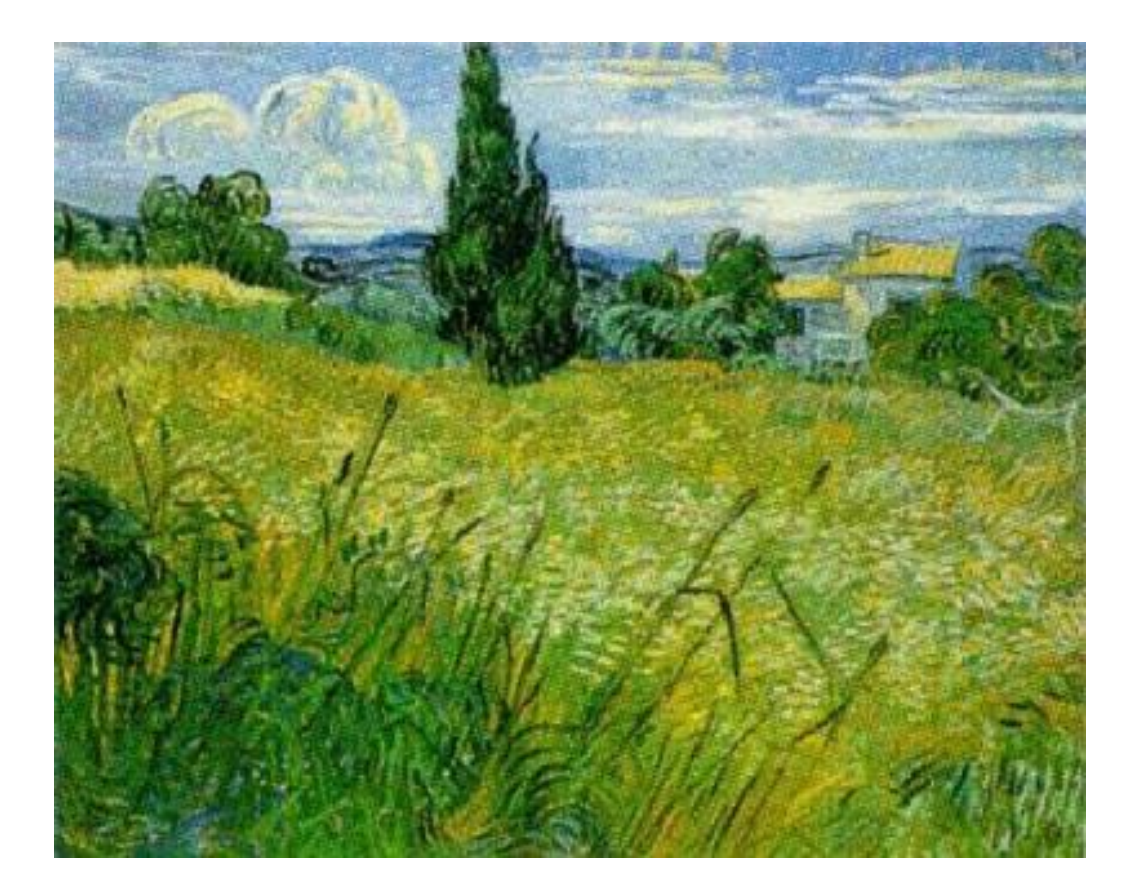

## Choose Your Toolset

- **Java makes synchronization easy**
	- **... but synchronization != scalability**
- **Other languages avoid shared state**
	- **Rely on message-passing instead**

### Erlang: Functional, Asynchronous, Mature

- **Designed for concurrency** *in the language*
	- **Parallel execution**
	- **Intrinsic hot-redeploy**
	- **State can only be assigned once**
- **Communication happens via message-passing between actors**
	- No threads  $\rightarrow$  no shared state!
	- **JMS-like behavior; language-native syntax**

### Scala: Functional Programming for the JVM

- **Java-integrated**
	- **Designed by Java stalwart Martin Odersky**
- **JVM-optimized**
- **Supports Erlang-style concurrency**

## Compute Grids

- **Federate your data around a cluster**
- **Decompose your algorithm into serializable work items**
- **Let the compute grid send your work items to the data**

## Decision Factors

- **What are your application requirements?**
	- **How many concurrent operations?**
	- **How big of a workload?**
	- **What sorts of SLAs?**
- **Tolerance of deployment complexity?**
	- **How about your operations, QA teams?**

## Recap

- **Concepts**
	- **Scalability**
	- **Bottlenecks**
	- **Synchronization**
	- **Asynchrony vs. concurrency**
	- **Compare-and-set**
	- **Application Partitioning**
	- **Synchronous tasks vs. asynchronous tasks**

**Technology**

- **java.util.concurrent**
- **j.u.concurrent.atomic**
- **Operation batching**
	- **Transactions**
	- **SQL**
- **JMS; Executor; WorkManager**
- **Scala and Erlang**
- **Hibernate Shards**
- **OpenJPA Slice**

## Questions

Patrick Linskey plinskey@bea.com

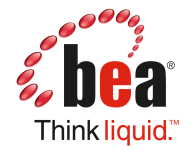